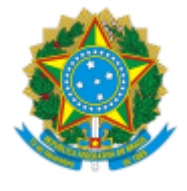

## **UNIVERSIDADE FEDERAL DE UBERLÂNDIA**

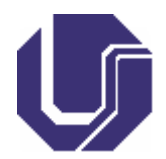

# **FICHA DE COMPONENTE CURRICULAR**

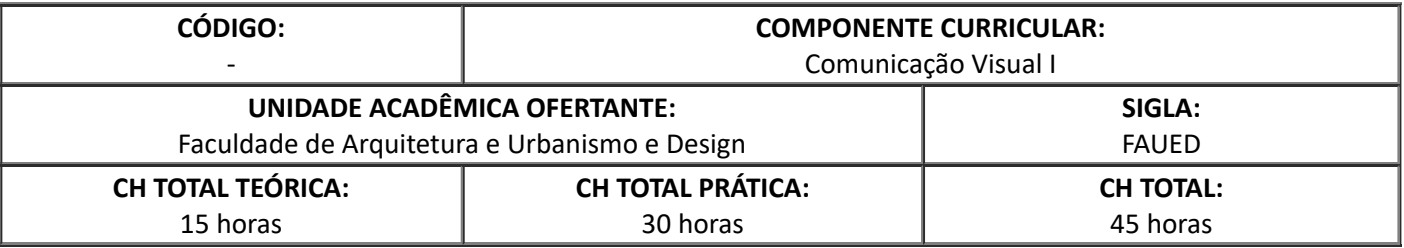

## 1. **OBJETIVOS**

Introduzir o aluno aos elementos fundamentais do design gráfico, capacitando-o para ler e para projetar comunicações visuais baseadas em softwares 2D. Proporcionar ao aluno o conhecimento tecnológico, técnico e estético da computação gráfica 2D, como instrumento de criação, desenvolvimento e apresentação de projetos de design.

## 2. **EMENTA**

Sintaxe da linguagem visual: fundamentos, elementos básicos, anatomia da mensagem, técnicas visuais e estratégias de comunicação. Introdução ao design gráfico: princípios de comunicação visual e elementos do design gráfico. Softwares de criação e produção de design gráfico.

#### 3. **PROGRAMA**

- 1. Sintaxe da linguagem visual.
- Fundamentos: equilíbrio; tensão; nivelamento e aguçamento; atração e agrupamento; negativo e positivo,
- Elementos básicos da comunicação visual: ponto; linha; plano; forma; direção; tom; cor; textura; escala; dimensão; movimento;
- Anatomia da mensagem visual: representação, simbolismo, abstração;
- Técnicas visuais e estratégias de comunicação: equilíbrio/instabilidade; simetria/assimetria; regularidade/irregularidade; simplicidade/complexidade; unidade/fragmentação; economia/profusão; minimização/exagero; previsibilidade/espontaneidade; atividade/estase; sutileza/ousadia; neutralidade/ênfase; transparência/opacidade; estabilidade/variação; exatidão/distorção; planura/profundidade; singularidade/justaposição; sequencialidade/acaso; agudeza/difusão; repetição/episodicidade.
- 2. Conhecer, ler e criar os elementos do design: cor, tipografia, composição e imagem.
- Cor: o espectro eletromagnético e o visível; teoria das cores; sistemas e aplicações (RGB, CMYK, LAB, HSB, HSV etc.); escalas de saturação e luminosidade; cromia e monocromia; paletas de cor (web safe colors e escalas CMYK de impressão profissionais, Pantone); opacity mask; os softwares

vetoriais e raster (.bmp) e as ferramentas de gerenciamento de cores; apps de captura e criação de paletas de cor; cores especiais para impressão.

- Composição: princípios básicos de composição e o entendimento do uso estético do espaço 2D;  $\bullet$ ponto, linha e plano; técnicas visuais como estratégias de comunicação (ritmo, modularidade, equilíbrio, estase, movimento, ênfase etc.); o layout e as linhas de força dos elementos gráficos (grids); mancha gráfica; composição vetorial.
- Tipografia: breve história da tipografia e typedesigners (séc. XV ao XXI); anatomia do tipo e nomenclaturas; famílias tipográficas; estética e experimentação tipográficas (uso plástico e interpretantes); leiturabilidade, legibilidade; tipos digitais (arquivos postscript, opentype, e truetype); ficheiros de tipos; softwares de gerenciamento de tipos; softwares para design de tipos (typedesign); os softwares vetoriais e raster (.bmp) e as ferramentas de gerenciamento de tipos: alinhamentos, espaçamento, kerning e outros ajustes finos de tipografia em design; utilização de tipos para impressão, web e/ou conteúdos hipermídiáticos, produtos (design de interação).
- Imagem (softwares raster e vetoriais): medidas e resoluções de imagens; pixel e dpi; principais formatos de imagens e suas aplicações; qualidade de imagem e compactação; importação e exportação de imagens; manipulação de imagens; cores e canais, filtros, layers etc.; imagens vetoriais e .bmp (diferenças, aplicações e coexistência nos softwares de computação gráfica).

## 4. **BIBLIOGRAFIA BÁSICA**

AMBROSE, Gavin; HARRIS, Paul. **Fundamentos de design criativo.** Porto Alegre: Bookman, 2009/2012.

AMBROSE, Gavin; HARRIS, Paul. **Imagem.** Porto Alegre: Bookman, 2009.

LUPTON, Ellen. **Novos fundamentos do design.** São Paulo: CosacNaify, 2008.

## 5. **BIBLIOGRAFIA COMPLEMENTAR**

AMBROSE, Gavin; HARRIS, Paul. **Cor.** Porto Alegre: Bookman, 2009.

DONDIS, Donins A. **Sintaxe da linguagem visual.** São Paulo: Martins Fontes, 1997.

HOLLIS, Richard. **Design gráfico**: uma história concisa. São Paulo: Martins Fontes, 2001.

LUPTON, Ellen. **Pensar com tipos**: guia para designers, escritores, editores e estudantes. São Paulo: CosacNaify, 2008.

SKOLOS, Nancy. **O processo do design gráfico**: do problema à solução. São Paulo: Rosari, 2012.

## 6. **APROVAÇÃO**

Cristiane Pereira de Alcântara Coordenadora do Curso de Graduação em Design

Juliano Carlos Cecílio Batista Oliveira Diretor da Faculdade de Arquitetura e Urbanismo e Design

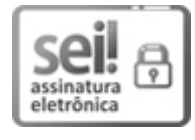

Documento assinado eletronicamente por **Juliano Carlos Cecilio Batista Oliveira**, **Diretor(a)**, em 18/05/2022, às 10:55, conforme horário oficial de Brasília, com fundamento no art. 6º, § 1º, do Decreto nº 8.539, de 8 de [outubro](http://www.planalto.gov.br/ccivil_03/_Ato2015-2018/2015/Decreto/D8539.htm) de 2015.

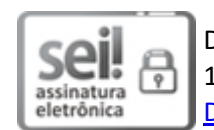

Documento assinado eletronicamente por **Cristiane Pereira de Alcântara**, **Coordenador(a)**, em 18/05/2022, às 14:33, conforme horário oficial de Brasília, com fundamento no art. 6º, § 1º, do Decreto nº 8.539, de 8 de [outubro](http://www.planalto.gov.br/ccivil_03/_Ato2015-2018/2015/Decreto/D8539.htm) de 2015.

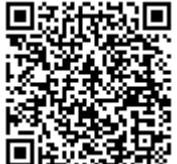

A autenticidade deste documento pode ser conferida no site https://www.sei.ufu.br/sei/controlador\_externo.php? [acao=documento\\_conferir&id\\_orgao\\_acesso\\_externo=0,](https://www.sei.ufu.br/sei/controlador_externo.php?acao=documento_conferir&id_orgao_acesso_externo=0) informando o código verificador **3608261** e o código CRC **32470FD6**.

**Referência:** Processo nº 23117.067395/2021-51 SEI nº 3608261